## <span id="page-0-0"></span>Package 'RcmdrPlugin.IPSUR'

January 26, 2019

Version 0.2-1.1 Date 2014-09-10 Title An IPSUR Plugin for the R Commander Author G. Jay Kerns [aut, cre], Theophilus Boye [ctb], Tyler Drombosky [ctb] Maintainer G. Jay Kerns <gkerns@ysu.edu> **Imports** Rcmdr  $(>= 2.1-0)$ Suggests abind, car, distr, distrEx, e1071, effects  $(>= 1.0-7)$ , foreign, grid, lattice, lmtest, MASS, mgcv, multcomp (>= 0.991-2), nlme, nnet, qcc, relimp, RODBC LazyLoad yes LazyData yes

Description Provides an R Commander plugin that accompanies IPSUR, an Introduction to Probability and Statistics Using R.

License GPL  $(>= 2)$ 

URL <https://www.r-project.org>, <http://ipsur.org/>

NeedsCompilation no

Repository CRAN

Date/Publication 2019-01-26 16:32:58 UTC

### R topics documented:

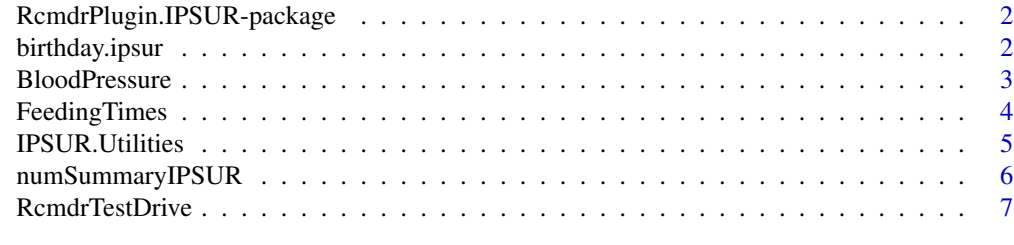

**Index** [8](#page-7-0) **8** 

<span id="page-1-0"></span>RcmdrPlugin.IPSUR-package

*An IPSUR Plugin for the R Commander*

#### Description

This package is an R Commander plugin that accompanies IPSUR, an Introduction to Probability and Statistics Using R.

#### Details

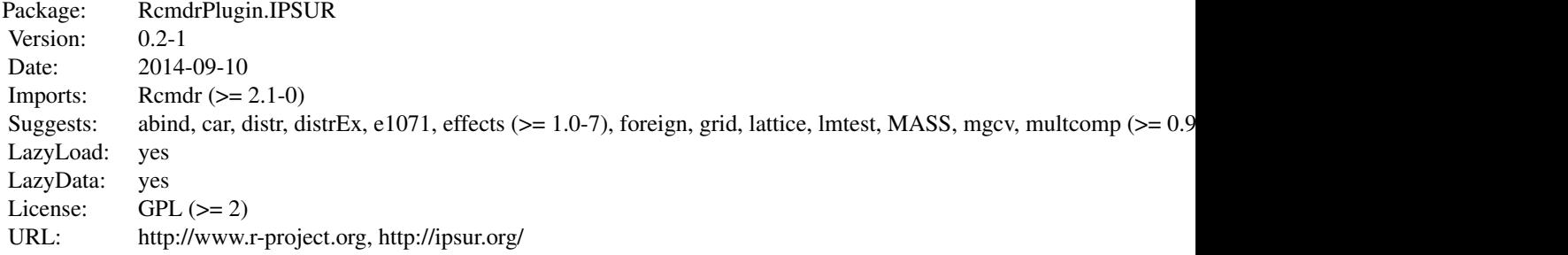

#### Author(s)

G. Jay Kerns <gkerns@ysu.edu> with contributions by Theophilius Boye and Tyler Drombosky, adapted from the work of John Fox et al.

Maintainer: G. Jay Kerns <gkerns@ysu.edu>

birthday.ipsur *Probability of coincidences for the IPSUR package*

#### Description

This is a modified version of the pbirthday and qbirthday functions in the stats package. Computes approximate answers to a generalised "birthday paradox" problem. pbirthday.ipsur computes the probability of a coincidence and qbirthday.ipsur computes the number of observations needed to have a specified probability of coincidence. The change is that precise answers are given (instead of asymptotics) in the case of exactly two coincidences.

#### Usage

```
qbirthday.ipsur(prob = 0.5, classes = 365, coincident = 2)
pbitrhday.jpg.ipsur(n, classes = 365, coincident = 2)
```
#### <span id="page-2-0"></span>BloodPressure 3

#### **Arguments**

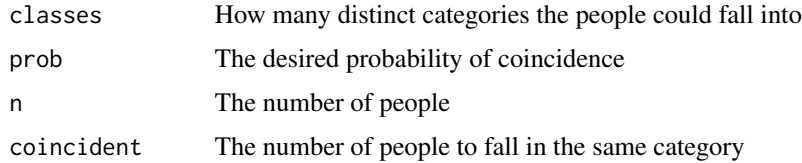

#### Details

The birthday paradox is that a very small number of people, 23, suffices to have a 50-50 chance that two of them have the same birthday. This function generalises the calculation to probabilities other than 0.5, numbers of coincident events other than 2, and numbers of classes other than 365.

The formula is approximate, except in the case coincident=2.

#### Value

qbirthday.ipsur

Number of people needed for a probability prob that k of them have the same one out of classes equiprobable labels.

pbirthday.ipsur

Probability of the specified coincidence.

#### References

Diaconis P, Mosteller F., "Methods for studying coincidences". JASA 84:853-861

#### Examples

```
## the standard version
qbirthday.ipsur()
## same 4-digit PIN number
qbirthday.ipsur(classes=10^4)
## 0.9 probability of three coincident birthdays
qbirthday.ipsur(coincident=3, prob=0.9)
## Chance of 4 coincident birthdays in 150 people
pbirthday.ipsur(150,coincident=4)
## 100 coincident birthdays in 1000 people: *very* rare:
pbirthday.ipsur(1000, coincident=100)
```
BloodPressure *Blood Pressure and Heart Rate Readings*

#### Description

These data were collected during from 2004 through 2006 by Taoying Bian.

#### <span id="page-3-0"></span>Usage

data(BloodPressure)

#### Format

A data frame with 202 observations on the following 7 variables:

year year. From 2004 through 2006 **month** month of the year. January  $= 1$ . day the day of the month. hour the 24-clock hour. systolic systolic blood pressure reading (in mm Hg). diastolic diastolic blood pressure reading (in mm Hg). heart.rate heart rate reading, in beats per minute.

#### Details

From 2004 through 2006, Mrs. Taoying Bian regularly collected data concerning her blood pressure and heart rate.

#### Source

These data were collected by Taoying Bian from 2004 through 2006.

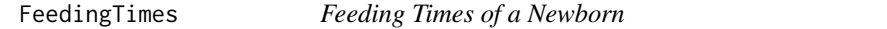

#### Description

These data were collected during July and August, 2006 at the request of the pediatrician concerning the feeding habits of Anna Lu Kerns.

#### Usage

data(FeedingTimes)

#### Format

A data frame with 42 observations on the following 7 variables:

age.days age in days. July 1,  $2006 = 1$ .

clock.hours the 24-clock hour.

clock.min the clock minute.

type type of food eaten, being direct breast milk, formula, pumped breast milk, or no food (rest)

amount.oz amount of food eaten, in ounces.

duration.min duration of feeding time.

time.hours sequential time in hours. Time  $= 0$  corresponds to 8 AM, July 9th, 2006.

#### <span id="page-4-0"></span>Details

During July and August 2006 the author collected data concerning the feeding habits of his newborn daughter, Anna Lu Kerns. The time of feeding was recorded, along with the type of food eaten. The amount of food eaten (in oz.) was recorded except when Anna was breastfeeding, in which case the duration of feeding was recorded. Some other durations were missing and others were calculated from the clock times.

#### Source

These data were collected by the author during July and August 2006 during observation of his newborn daughter.

IPSUR.Utilities *IPSUR Utility Functions*

#### **Description**

These functions support writing additions to the IPSUR package, and were patterned after their Rcmdr equivalents. Additional R code can be placed in files with file type .R in the etc subdirectory of the package. Add menus, submenus, and menu items by editing the file menus.txt in the same directory.

#### Usage

```
checkMultiLevelFactors(n=1)
listMultiLevelFactors(dataSet=ActiveDataSet())
MultiLevelFactors(names)
multiLevelFactorsP(n=1)
```
#### Arguments

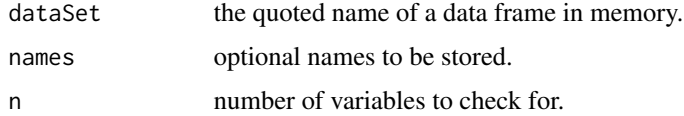

#### Details

There are several groups of functions exported by the Rcmdr package and documented briefly here. To see how these functions work, it is simplest to examine the dialog-generating functions in the Rcmdr package.

*Checking for errors:* The function checkMultiLevelFactors checks for the existence of objects and writes an error message to the log if it is absent (or insufficiently numerous, in the case of different kinds of variables).

*Information:* The following function returns vectors of object names: listMultiLevelFactors

#### <span id="page-5-0"></span>Author(s)

G. Jay Kerns <gkerns@ysu.edu>

#### References

T. Lumley (2001) Programmer's niche: Macros in R. *R News*, 1(3), 11–13.

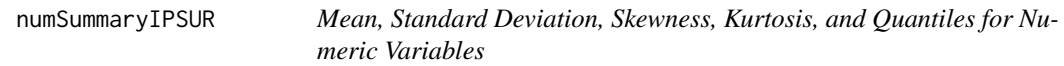

#### Description

numSummary creates neatly formatted tables of means, standard deviations, skewness, kurtosis, and quantiles of numeric variables. Note that the e1071 package must be installed to compute skewness or kurtosis.

#### Usage

```
numSummaryIPSUR(data, statistics=c("mean", "sd", "skewness", "kurtosis","quantiles"),
   quantiles=c(0, .25, .5, .75, 1), groups)
```

```
## S3 method for class 'numSummaryIPSUR'
print(x, \ldots)
```
#### Arguments

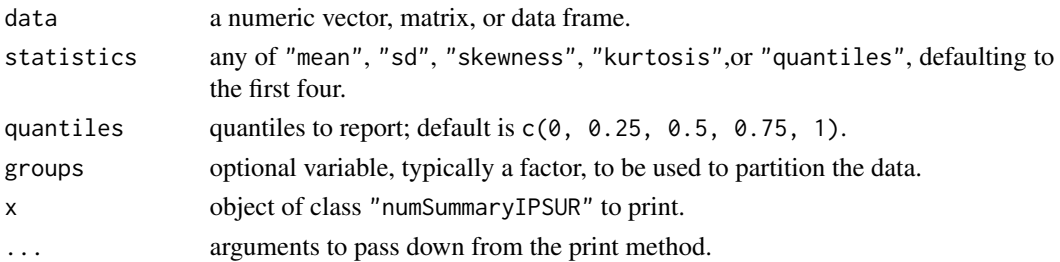

#### Value

numSummaryIPSUR returns an object of class "numSummaryIPSUR" containing the table of statistics to be reported along with information on missing data, if there are any.

#### Author(s)

John Fox <jfox@mcmaster.ca>, with skewness and kurtosis added by G. Jay Kerns <gkerns@ysu.edu>

#### See Also

[mean](#page-0-0), [sd](#page-0-0), [skewness](#page-0-0), [kurtosis](#page-0-0), [quantile](#page-0-0).

<span id="page-6-0"></span>

#### Description

These are simulated data specifically designed to allow the inexperienced user to browse the capabilities of the R Commander.

#### Usage

data(RcmdrTestDrive)

#### Format

A data frame with 168 observations on the following 9 variables:

order sequential order smoking smoking status gender gender of victim race race of victim before life expectancy before exposure after life expectancy after exposure salary salary at retirement reduction potential salary reduction parking number of unpaid parking tickets

#### Details

The R Commander has extensive functionality, but many options are unavailable unless the correct types of data are loaded in the Active Data Set. This data set was randomly generated so that, when loaded, essentially all R Commander options would be available for the student to investigate. These data are entirely fictional. For an amusing contributed story tying these variables together, please visit <http://www.cc.ysu.edu/~gjkerns/IPSUR/package>.

#### Source

These data were randomly generated using the IPSUR probability menu for the R Commander.

# <span id="page-7-0"></span>Index

∗Topic datasets BloodPressure, [3](#page-2-0) FeedingTimes, [4](#page-3-0) RcmdrTestDrive, [7](#page-6-0) ∗Topic distribution birthday.ipsur, [2](#page-1-0) ∗Topic misc IPSUR.Utilities, [5](#page-4-0) numSummaryIPSUR, [6](#page-5-0) ∗Topic package RcmdrPlugin.IPSUR-package, [2](#page-1-0) birthday.ipsur, [2](#page-1-0)

BloodPressure, [3](#page-2-0)

checkMultiLevelFactors *(*IPSUR.Utilities*)*, [5](#page-4-0)

FeedingTimes, [4](#page-3-0)

```
IPSUR.Utilities, 5
```
kurtosis, *[6](#page-5-0)*

listMultiLevelFactors *(*IPSUR.Utilities*)*, [5](#page-4-0)

mean, *[6](#page-5-0)* MultiLevelFactors *(*IPSUR.Utilities*)*, [5](#page-4-0) multiLevelFactorsP *(*IPSUR.Utilities*)*, [5](#page-4-0)

```
numSummaryIPSUR, 6
```
pbirthday.ipsur *(*birthday.ipsur*)*, [2](#page-1-0) print.numSummaryIPSUR *(*numSummaryIPSUR*)*, [6](#page-5-0)

qbirthday.ipsur *(*birthday.ipsur*)*, [2](#page-1-0) quantile, *[6](#page-5-0)*

```
RcmdrPlugin.IPSUR
        (RcmdrPlugin.IPSUR-package), 2
```
RcmdrPlugin.IPSUR-package, [2](#page-1-0) RcmdrTestDrive, [7](#page-6-0)

sd, *[6](#page-5-0)* skewness, *[6](#page-5-0)*